# Der Falke Journal für

**Lebensraumgestalter: Bienenfresser**

# **Vogelstimmen:** Rufe fliegender Vögel

**Neue App: ornitho leicht gemacht**

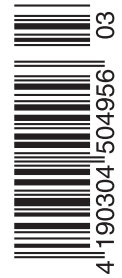

**Massenhaft: Die Bergfinken sind los** 

#### *Liebe Leserinnen und Leser,*

endlich wieder Frühling! Wenn Sie diese Zeilen lesen, haben Sie den ersten Buchfink dieses Jahr sicherlich schon singen oder, wie man sagt, schlagen hören. Der erste Buchfink ist für mich immer etwas ganz Besonderes, damit hat das Frühjahr für mich angefangen. Jetzt ist die richtige Zeit, Vogelstimmen zu lernen oder das bereits vorhandene Wissen über Vogelstimmen aufzufrischen. Einige Vogelarten,

wie beispielsweise Kuckuck und Zilpzalp, machen es uns dabei leicht, weil ihr Gesang namensgebend ist. Den Gesang des Buchfinken habe ich gelernt mit dem Ausdruck "Bring bring bring mir noch ein Weizenbier". Denken Sie doch einmal an diesen Spruch, wenn Sie einen Buchfink schlagen hören.

Mit Betonung auf "-bier" beschreibt der Satz Rhythmus und Melodie des Buchfinkenschlages, wie ich meine, recht gut. Zugegeben, bei der Wortwahl kommen meine süddeutschen Wurzeln durch. Der Gesang der Grauammer, die in unserer Serie "Vögel des Offenlandes" vorgestellt wird, erinnert mich immer an eine Münze, die auf einer Metallplatte kreist und dann umfällt. Bei der Goldammer haben meine ehemaligen englischen Kollegen immer den Spruch "A little bit of bread and no cheese" genannt, in der deutschen Sprache kenne ich den Satz "Wie wie wie wie hab ich dich lieb". Kennen Sie ähnliche Eselsbrücken, mit denen es leichter fällt, Vogelstimmen zu lernen? Bitte teilen Sie mir diese mit. Vielleicht bringen wir die eine oder andere Zuschrift dann im nächsten Heft.

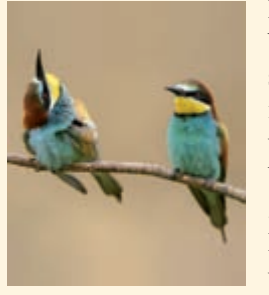

Die hohe Schule der Vogelstimmenerfassung sind unbestritten Zugrufe. Wir haben immer wieder darüber berichtet. Wenn Sie mehr über Zugrufe, Flugrufe und Fluggesang erfahren wollen, haben Sie in diesem Heft die Möglichkeit

**Bienenfresser.** Foto: J. Goedelt

dazu. Ihre Vogelbeobachtungen können Sie ab sofort sehr einfach mithilfe der *Ornitho*-App erfassen. Ich denke, damit ist dem DDA wirklich ein großer Wurf gelungen. Auch hierzu mehr im vorliegenden Heft. Die "Checklist of the Birds of the World" von Josep del Hoyo und Nigel Collar sowie Kommentare von Jochen Martens zur verwendeten Methode der Arteinteilung in diesem Buch haben für einige Diskussionen gesorgt. Wir lassen im vorliegenden Heft die Autoren des Buches noch einmal zu Wort kommen und schließen die Diskussion damit ab.

Jede Woche fallen jetzt weitere Vogelarten in das allmorgendliche Konzert ein, bis dann Ende April der Höhepunkt erreicht wird. Wir sind wieder mittendrin in der für viele von uns besten Jahreszeit. Ich selbst habe mir vorgenommen, dieses Jahr die Gelegenheit zu nutzen und die Birkhahnbalz in den Alpen intensiv mitzuerleben (auf große Entfernung und ohne die Vögel zu stören). Darauf freue ich mich sehr – vielleicht wird diese Beobachtung sogar meine "Beobachtung des Jahres", ähnlich wie im vergangenen Jahr der allerdings vollkommen unerwartete Schwarzbrauenalbatross auf Helgoland!

Ich wünsche Ihnen ein interessantes Frühjahr mit intensiven Vogelbeobachtungen! Es würde mich sehr interessieren, was Ihre "Beobachtung des Jahres" ist. Schreiben Sie mir doch bitte.

> *Beste Grüße, Ihr*

> > *Dr. Norbert Schäffer*

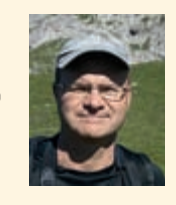

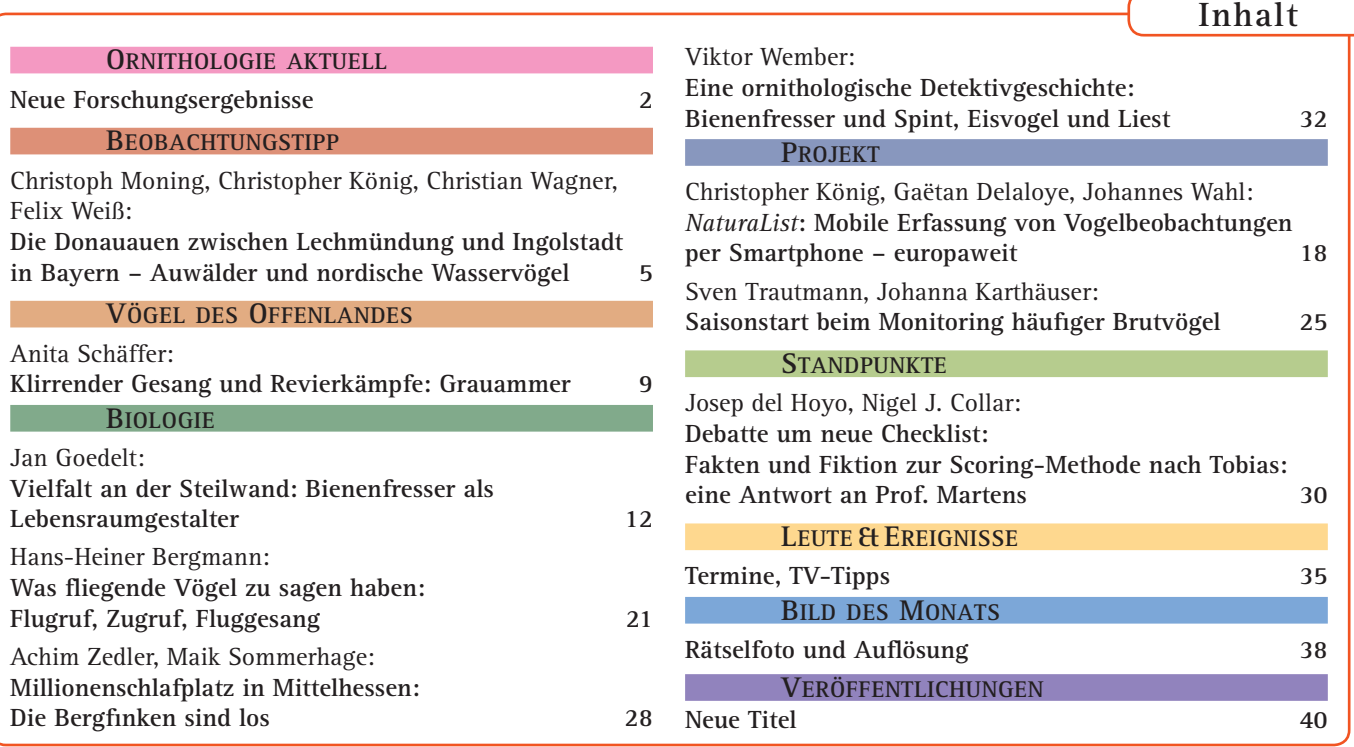

# *NaturaList***: Mobile Erfassung von Vogelbeobachtungen per Smartphone – europaweit**

**Smartphones sind aus dem Alltag nicht mehr wegzudenken. Auch zur Notierung von Vogelbeobachtungen können sie dank ihrer vielfältigen technischen Funktionen wertvolle Dienste leisten. Seit Anfang Dezember 2014 ist mit der App** *NaturaList* **eine Software kostenlos für Smartphones mit dem Betriebssystem Android verfügbar. Einige technische Raffi nessen, die die Erfassung von Vogelbeobachtungen in wenigen Sekunden – auch fernab der Zivilisation – und die Übertragung in** *ornitho.de* **und andere** *ornitho***-Portale ermöglichen, wollen wir Ihnen vorstellen.**

**Bereits Anfang 2012 verfügten nach Angaben des Statistischen Bundes-**<br>amtes mehr als 90% aller Haus-<br>halte in Deutschland über mindestens ein Angaben des Statistischen Bundesamtes mehr als 90 % aller Haushalte in Deutschland über mindestens ein Mobiltelefon. Für viele ist das Smartphone heute ein täglicher Begleiter und mehr als jeder zweite Deutsche verfügt über solch ein Gerät. Auch unter Vogelkundlern liegen Smartphones immer mehr im Trend und der Markt an Vogelbestimmungs-Software, Vogelstimmen-Apps und weiteren hilfreichen Erweiterungen wächst stetig. *ornitho. de* startete im Herbst 2011 und hat sich seitdem zum größten Portal zur Sammlung,

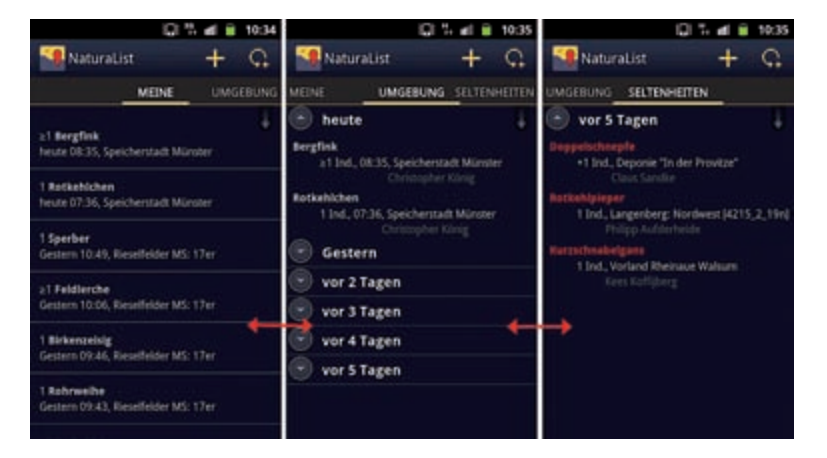

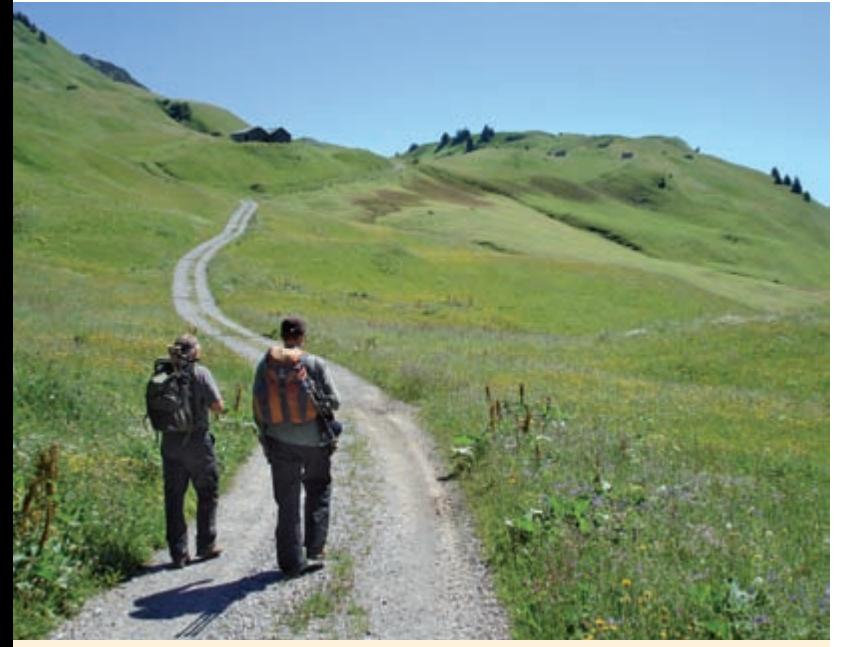

**Auch in Gegenden ohne Netzabdeckung oder bei schwieriger Orientierung im Gelände ist die Verwendung der** *NaturaList***-App dank herunterladbaren Karten und GPS-Unterstützung möglich. Die genauen Orte der hier beobachteten Vögel wären bei einer abendlichen Dateneingabe über das Webportal wohl nur noch schwer zu rekonstruieren. Foto: C. König. Österreich, 16.7.2008. Foto: C. König. Österreich, 16.7.2008.** 

**Die Oberfl äche von** *NaturaList* **basiert auf drei nebeneinanderliegenden Seiten, zwischen denen durch horizontales Wischen hin**  und her gewechselt werden kann. Ganz links befinden sich die **eigenen Beobachtungen, in der Mitte die neuesten Beobachtungen der unmittelbaren Umgebung (5 km; durch GPS ermittelt), und rechts die zuletzt gemeldeten Seltenheiten in der weiteren Umgebung (100 km).**

Auswertung und Nutzung von Vogelbeobachtungen in Deutschland entwickelt. Mehr als 12 000 registrierte Personen haben bis Ende 2014 einen Datens(ch)atz von über 11,5 Millionen Beobachtungen zusammengetragen. Bereits mit dem Start von *ornitho.de* wurde auch der Wunsch geäußert, die Dateneingabe direkt aus dem Feld und unmittelbar nach der Beobachtung mittels Smartphones zu ermöglichen. Dieser Wunsch vieler Beobachterinnen und Beobachter ging am Nikolaustag 2014 mit der Veröffentlichung der App *NaturaList* zumindest für all jene in Erfüllung, die ein Smartphone mit dem Betriebssystem Android besitzen. Seither wird eine zunehmende Zahl von Beobachtungen nicht erst abends am Computer gemeldet, sondern direkt aus dem Gelände übermittelt.

Erklärtes Ziel des Teams von Biolovision war es, eine App zu entwickeln, mit der die Eingabe der Daten nicht mehr Zeit in Anspruch nimmt, als das herkömmliche Notieren der Beobachtungen im Notizbuch. Dieses Ziel

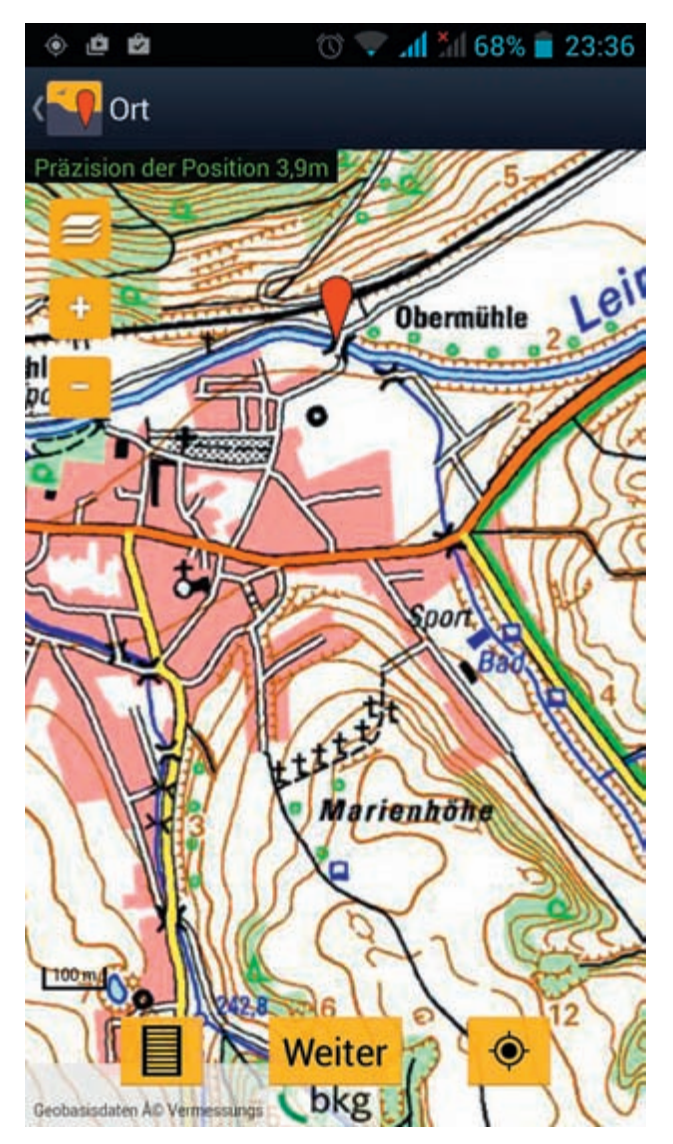

**Dank der Unterstützung durch das Bundesamt für Naturschutz können die Topographischen Karten bis zum Maßstab 1:25000 auch im Offline-Modus genutzt werden. Darüber hinaus sind die Karten von OpenStreetMaps sowie bei ausreichender Internetverbindung verschiedene Google-Karten verfügbar.**

wurde eindrucksvoll erreicht, und so lassen sich die Daten der beobachteten Vögel innerhalb weniger Sekunden punktgenau erfassen – auch einhändig, sodass man die Hand nicht einmal vom Spektiv nehmen müsste, um eine Beobachtung festzuhalten. Und das auch in entlegenen Gegenden ohne Netzabdeckung: Topographische Karten bis zum Maßstab 1 : 25 000 sowie die Karten des freien Kartendienstes OpenStreetMap kann man sich vorab auf das Smartphone laden und auf diese dann jederzeit zurückgreifen. Tausende engagierte Ehrenamtliche haben diese Kartengrundlage geschaffen und verbessern und aktualisieren sie laufend.

Die Beobachtungen werden zunächst im Smartphone gespeichert. Die Übertragung auf die *ornitho*-Server kann somit dann erfolgen, wenn eine ausreichende Netzabdeckung oder ein drahtloses Netzwerk zur Verfügung steht. Das ist nicht nur die Voraussetzung für die Nutzung in entlegenen Gebieten, sondern schont auch den Akku. Bei der Nutzung der GPS-Funktion lässt sich ebenfalls

#### **Welche Voraussetzungen muss ein Smartphone für die Nutzung der** *ornitho***-App** *NaturaList* **erfüllen?**

Einzige Voraussetzung ist ein Smartphone mit Android-Betriebssystem Version 2.3 oder höher. Alle seit 2010 hergestellten Android-Geräte erfüllen diese Voraussetzung. Von großem Vorteil ist ein GPS-Empfang, der aber heute zum Standard der meisten Handys gehört. Ohne GPS-Empfang muss der eigene Standort manuell auf der Karte gesucht werden. Es ist demnach keineswegs ein High-End-Gerät der neuesten Generation nötig. Für die Nutzung der App wird keine SIM-Karte benötigt, das heißt das Smartphone kann auch ohne Mobilfunkvertrag zur Datenerfassung genutzt werden. Zur Installation der App sowie zur Übertragung der eingegebenen Beobachtungen muss in dem Fall eine Internetverbindung über W-LAN hergestellt werden.

ein akkuschonender Modus auswählen. Die App lässt sich so auch auf weniger leistungsfähigen Smartphones und sogar gänzlich ohne Zusatzkosten nutzen (s. Box). Das verdeutlicht, auf welche Details bei der Entwicklung geachtet wurde – einerseits, um die App für uns als Vogelbeobachter zu optimieren, andererseits aber auch, um die Nutzung auch mit älteren Geräten zu ermöglichen.

Da auf dem Betriebssystem Android basierende Smartphones in Europa weiter verbreitet sind als Produkte mit dem System iOS, wurde zunächst eine Android-Version von *NaturaList* entwickelt und optimiert. Aufgrund der vorgenannten Eigenschaften ermöglicht jedoch bereits ein gebraucht erstandenes Android-Modell eine Nutzung ohne weitere Kosten. Wenn die notwendigen finanziellen Mittel zur Verfügung stehen, soll eine iOS-Version folgen.

Hinter *NaturaList* stehen nicht nur mehr als 4000 Stunden an Entwicklungszeit, sondern programmiertechnische Leistungen, von denen man sich kaum eine Vorstellung macht: Um beispielsweise die Karten von OpenStreetMap europaweit für die App aufzubereiten, rechneten die schnellsten bei einem Cloud-Service verfügbaren Rechner rund 100 000 Stunden. Dabei wurden

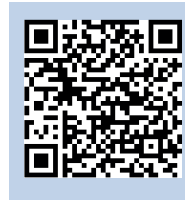

Die App *NaturaList* kann im App-Store von Google Play kostenlos heruntergeladen werden:werden. Einfach unter play.google.com/store nach "NaturaList" suchen, oder den nebenstehenden QR-Code einscannen.

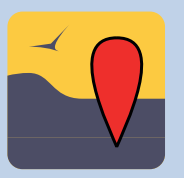

Eine Anleitung und viele weitere Informationen finden Sie unter www. ornitho.de/index.php?m\_id=20033.

**Achtung:** Die App iNaturaList hat nichts mit der hier vorgestellten App zu tun. Eine Eingabe von Beobachtungen in *ornitho.de* ist mit iNaturaList nicht möglich!

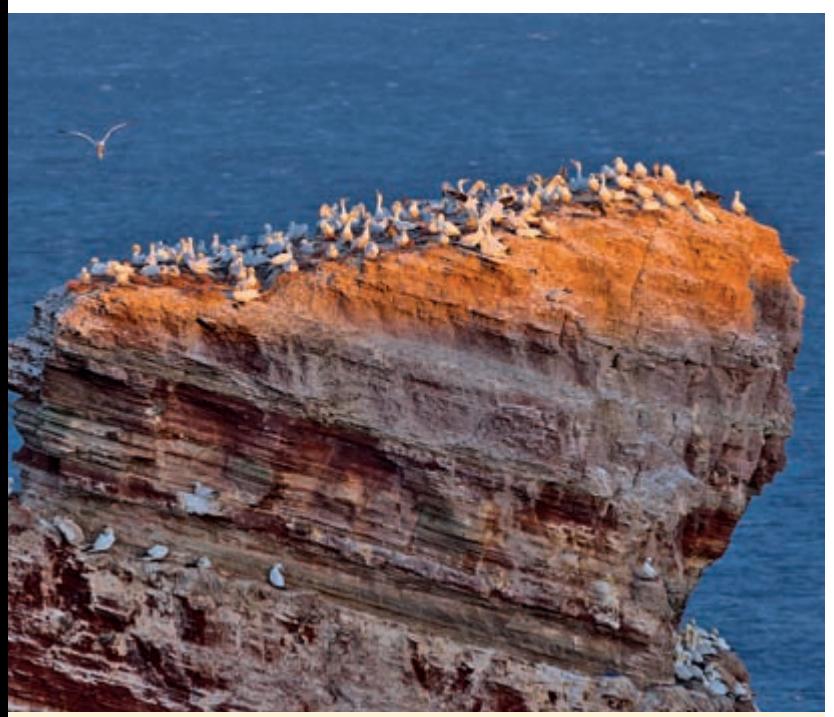

Bei Beobachtungen an der "Langen Anna" auf Helgoland fällt auch die nachträg**liche Lokalisierung des Beobachtungsortes nicht schwer. Werden Basstölpel aber zum Beispiel auf offener See vom Schiff aus beobachtet, ist die GPS-unterstützte Meldung per** *NaturaList* **wohl die einfachste Möglichkeit, den Ort der Vögel rela**tiv genau zu bestimmen und direkt zu speichern. Foto: L. Thiess. Helgoland, 3.10.2013.

die Daten über ein hochaufgelöstes digitales Höhenmodell gelegt, um Höhenlinien zu generieren und die Karten mit einer Schummerung zu versehen, sodass die Karten einen 3D-Effekt aufweisen. Die Orientierung in stark reliefiertem Gelände wird dadurch erheblich verbessert. Am Ende lagen rund 32 Millionen "Kartenschnipsel" für mehrere Zoomstufen vor, die ein schnelles Laden der Karten und damit die sehr exakte Verortung der Beobachtungen ermöglichen.

Die App ist für alle *ornitho*-Portale und darüber hinaus europaweit nutzbar. Bewegt man sich zum Beispiel im Grenzbereich Deutschland/Schweiz, so werden die Daten automatisch an *ornitho.de* oder *ornitho.ch* übertragen. Die App wird auch vom *European Bird Census Council* (EBCC) für die Datenerhebung zum zweiten Europäischen Brutvogelatlas empfohlen. Bei Eingabe der Beobachtungen über *NaturaList* stehen diese den Koordinatoren des jeweiligen Landes für die Auswertung zur Verfügung. Wenn Sie also zur Brutzeit 2015 (oder in den beiden darauffolgenden Jahren) in avifaunistisch weniger gut untersuchte Regionen zwischen Russland und Portugal, in die Türkei oder bis nach Island gelangen sollten, nutzen Sie *NaturaList*  und tragen Sie mit Ihren Beobachtungen dazu bei, die Verbreitung der europäischen Brutvögel zu erfassen. Ihre außerhalb von Deutschland eingegebenen Daten können Sie über data.biolovision.net abrufen.

**Christopher König, Gaëtan Delaloye, Johannes Wahl**

ANZEIGE

Preisstand 2015, zzgl. Versandkosten.

reisstand 2015, zzgl. Versandkost

## **Die Vogelwelt** des Waldes

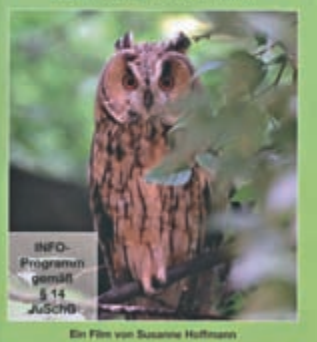

## DVD-Video Die Vogelwelt des Waldes

#### Vögel beobachten und erkennen

Diese DVD zeigt alle wichtigen Vögel des Waldes. Jede Vogelart ist einzeln abrufbar und wird in einem eigenständigen Kurzfilm mit ihrem arttypischen Verhalten vorgestellt, zum Beispiel singend, rufend, bei der Nahrungssuche und in ihrem bevorzugten Lebensraum. Zusätzlich werden leicht zu verwechselnde Vogelarten gegenübergestellt. Fachkundige Begleittexte weisen auf die Kennzeichen hin. Der gesonderte Schnelldurchlauf sämtlicher Vögel der DVD ermöglicht ein leichtes und sicheres Bestimmen. Spieldauer: ca. 85 Minuten. Edition Ample.

Best.-Nr.: 97-6108966 nur **`** 14,95

### DVD-Video Die Vogelwelt in Gärten und Parks Vögel beobachten und erkennen

Diese DVD zeigt alle wichtigen Vögel unserer Gärten und Parks. Jede Vogelart ist einzeln abrufbar und wird in einem eigenständigen Kurzfilm vorgestellt, zum Beispiel singend, bei der Nahrungssuche oder beim Füttern der Jungen. Fachkundige Begleittexte weisen auf die Kennzeichen hin. Der gesonderte Schnelldurchlauf sämtlicher Vögel der DVD ermöglicht ein leichtes und sicheres Bestimmen. Spieldauer: ca. 77 Minuten. Edition Ample.

Bücher - Freizeit - Lebensart

Best.-Nr.: 97-6702797 nur **`** 14,95

®

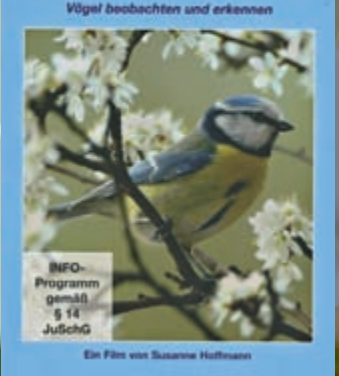

**Die Vogelwelt** in Gärten und Parks

3 • D-56291 Wiebelsheim Tel.: 06766/903-200 (zum Ortstarif) • Fax: 06766/903-320 E-Mail: service@humanitas-versand.de • www.humanitas-versand.de